## $FMV-BIBLO$  NE2/43L

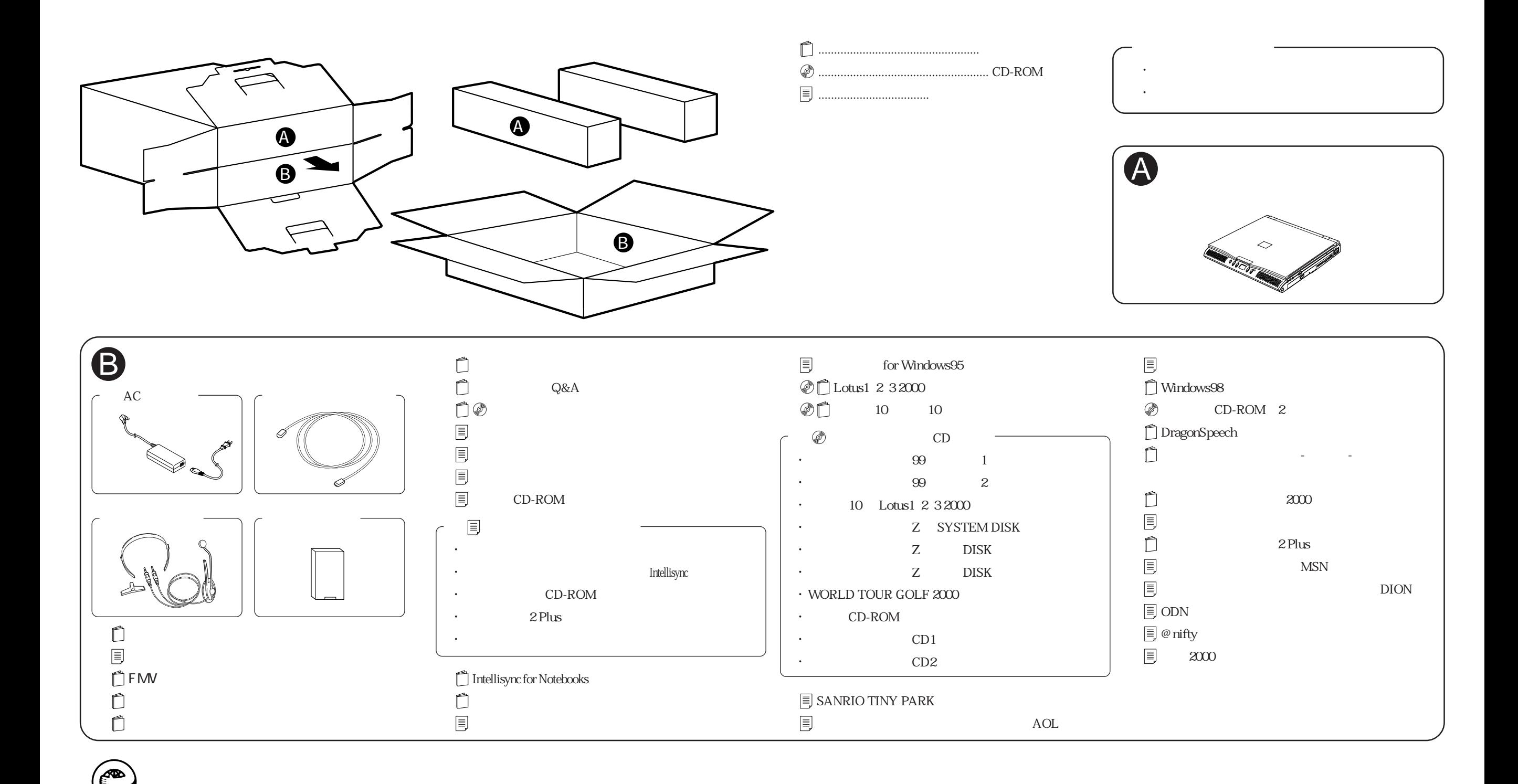